# Kapitel III

# Regressionsanalyse

#### D. 3. 1. (Regressionsfunktion)

Gegeben sei die n-dimensionale Verteilung der metrisch messbaren Merkmale  $X_1, X_2, ..., X_m$ und Y. Es sei Y statistisch abhängig von  $X_i$ ,  $i = 1, 2, \dots, m$ . Eine Funktion  $y^* = f(x_1, x_2, ..., x_m)$ , die die Tendenz der Abhängigkeit beschreibt, heißt Regressionsfunktion.

#### **B.** 3. 1.

Da die Variable y durch eine Vielzahl weiterer nicht näher spezifizierter Erscheinungen sowie durch zufällige Einflüsse zustande kommt, existiert eine Abweichung zwischen der Variablen y und der durch die Regressionsfunktion berechneten mittleren Größen  $y^*$ , die wir mit u bezeichnen wollen:

$$
y-y^*=:u.
$$

u ist eine zufällige Störvariable, die somit alle nicht in den m erklärenden Variablen enthaltenen Einflüsse auf die Variable  $y$  und Zufallseinflüsse enthält.

Die Variable  $y$  ergibt sich somit als

$$
y = y^* + u
$$

bzw. als

$$
y = f(x_1, x_2, ..., x_m) + u.
$$

#### B. 3. 2.

Die Koeffizienten der Regressionsfunktion werden folgendermaßen berechnet:

$$
S(.) = \sum_{i=1}^{n} (y_i - y_i^*)^2 \rightarrow Min!
$$
  
(Methode der kleinsten Quadratsummen)

#### D. 3. 2. (Einfache lineare Regression )

Einfache lineare Regression liegt vor, wenn die Regressionsfunktion der Form

$$
y^* = a_0 + a_1 x
$$

ist.

# S. 3. 1. (Normalgleichungen der einfachen linearen Regression)

Die Normalgleichungen der einfachen linearen Regression lauten:

$$
\begin{cases}\nn \cdot a_0 + a_1 \cdot \sum_{i=1}^n x_i = \sum_{i=1}^n y_i \\
a_0 \cdot \sum_{i=1}^n x_i + a_1 \cdot \sum_{i=1}^n x_i^2 = \sum_{i=1}^n x_i \cdot y_i\n\end{cases}
$$

 $B$  e w e i s: Die Behauptung ergibt sich aus:

$$
S(a_0, a_1) \sum_{i=1}^{n} (y_i - a_0 - a_1 x_i)^2 \to Min!
$$

$$
\begin{cases}\n\frac{\partial S(a_0, a_1)}{\partial a_0} = -2 \sum_{i=1}^n (y_i - a_0 - a_1 x_i) = 0 \\
\frac{\partial S(a_0, a_1)}{\partial a_1} = -2 \sum_{i=1}^n (y_i - a_0 - a_1 x_i) \cdot x_i = 0\n\end{cases}
$$

$$
\frac{\partial^2 S(a_0, a_1)}{\partial a_0^2} = 2n > 0, \qquad \qquad \frac{\partial^2 S(a_0, a_1)}{\partial a_1^2} = 2 \sum_{i=1}^n x_i^2 > 0
$$

$$
\frac{\partial^2 S(a_0,a_1)}{\partial a_0^2} \cdot \frac{\partial^2 S(a_0,a_1)}{\partial a_1^2} - \left(\frac{\partial^2 S(a_0,a_1)}{\partial a_0 \partial a_1}\right)^2 = \sum_{i=1}^n \left(x_i - \bar{x}\right) > 0.
$$

B. 3. 3.<br>Das Normalgleichungssystem der einfachen linearen Regression lässt sich u. a. nach der Cramer-Regel lösen:

$$
a_0 = \frac{\left| \sum_i y_i \right|}{\left| \sum_i x_i \cdot y_i \right|} \frac{\sum_i x_i}{\left| \sum_i x_i^2 \right|} = \frac{\sum_i y_i \cdot \sum_i x_i^2 - \sum_i x_i \cdot \sum_i x_i \cdot y_i}{n \cdot \sum_i x_i^2 - \sum_i x_i \cdot \sum_i x_i}
$$

$$
\left| \sum_i x_i \left| \sum_i x_i^2 \right| \right|
$$

$$
a_1 = \frac{\left|\sum_i x_i - \sum_i y_i\right|}{\left|\sum_i x_i - \sum_i x_i\right|} = \frac{n \cdot \sum_i x_i \cdot y_i - \sum_i x_i \cdot \sum_i y_i}{n \cdot \sum_i x_i^2 - \sum_i x_i \cdot \sum_i x_i}
$$

S. 3. 2. Für eine einfache lineare Regressionsfunktion gilt

$$
y = a_0 + a_1 \overline{x}.
$$

 $B$  e w e i s:

Wir dividieren beide Seiten der 1. Normalgleichung durch  $n$ :

$$
\frac{\sum_{i=1}^{n} y_i}{n} = a_0 + a_1 \cdot \frac{\sum_{i=1}^{n} x_i}{n},
$$

d. h.

$$
y = a_0 + a_1 \bar{x}.
$$

# B. 3. 4.

Es kann gezeigt werden, dass der Regressionskoeffizient  $a_1$  auch folgendermaßen dargestellt werden kann:

$$
a_1 = \frac{\sum_{i=1}^n \left(x_i - \bar{x}\right) \cdot \left(y_i - \bar{y}\right)}{\sum_{i=1}^n \left(x_i - \bar{x}\right)^2}.
$$

Dividieren wir Zähler und Nenner durch  $n-1$ , so erhalten wir im Zähler die Kovarianz der Variablen x und y und im Nenner die Varianz der Variablen x, also

$$
a_1 = \frac{S_{xy}}{S_x^2}.
$$

## BS. 3. 1.

Es soll die Abhängigkeit des Niveaus der Arbeitsproduktivität von dem Automatisierungsgrad der Arbeit in 14 Betrieben untersucht werden. Dazu liegt folgendes Datenmaterial vor:

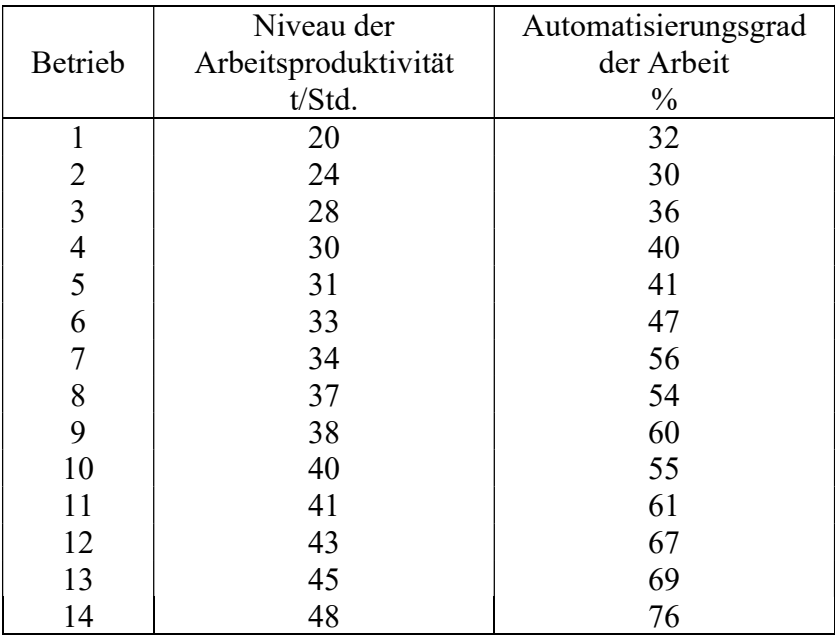

# Lösung:

Das Streuungsdiagramm:

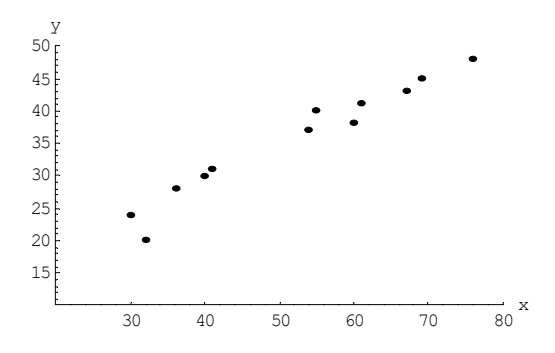

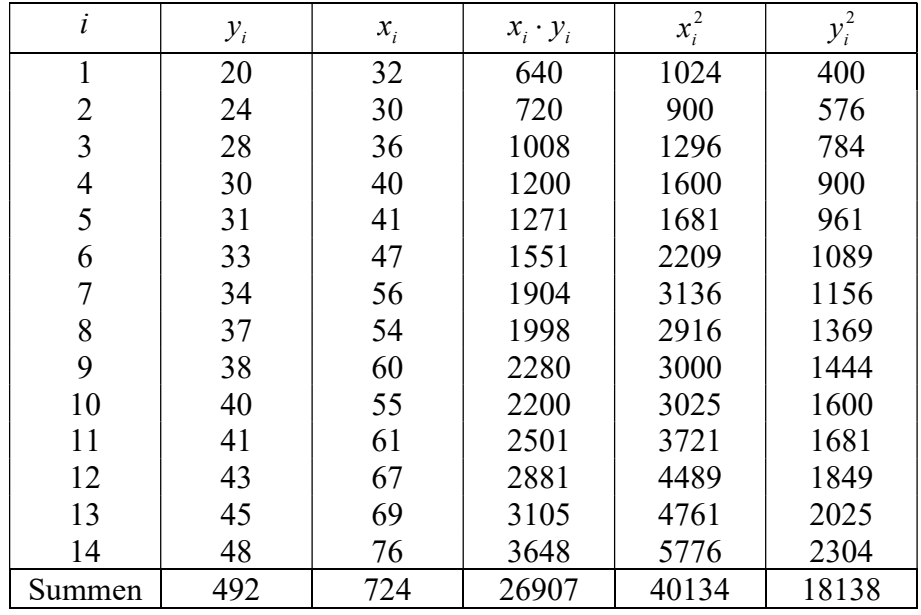

# Arbeitstabelle

$$
14a_0 + 724a_1 = 492
$$
  
724a\_0 + 40134a\_1 = 26907  $\Rightarrow$   $a_0 = 7.0356$ ,  $a_1 = 0.5435$ .

Damit lautet die gesuchte lineare Regressionsfunktion:

 $y^* = 7.0356 + 0.5435x$ . 10 20 30 40 50 60 y

20 40 60 80 100

x

Beispielsweise gilt:

$$
y^*(42) = 7.0356 + 0.5435 \cdot 42 \approx 29.86 \text{ (Interpolation)}
$$
  

$$
y^*(80) = 7.0356 + 0.5435 \cdot 80 \approx 50.52 \text{ (Extrapolation)}.
$$

#### D. 3. 3. (Multiple lineare Regression )

Multiple (oder mehrfache) lineare Regression liegt vor, wenn die Regressionsfunktion der Form

$$
y^* = a_0 + a_1 x + a_2 x_2 + \dots + a_n x_n
$$

ist.

#### B. 3. 5. (Lineare Regression mit zwei erklärenden Variablen)

Eine lineare Regressionsfunktion mit zwei erklärenden Variablen lässt sich folgendermaßen darstellen: *e Regression* )<br> *e) lineare Regression* licet vor, wenn die Regressionsfunktion der<br>  $y^* = a_0 + a_1x + a_2x_2 + ... + a_nx_n$ <br> **sion mit zwei erklärenden Variablen**<br> **if**unktion mit zwei erklärenden Variablen lässt sich folgenderma

$$
y^* = a_0 + a_1 x + a_2 x_2.
$$

Wendet man hierauf die Methode der kleinsten Quadratsummen

$$
S(a_0, a_1, a_2) = \sum_{i=1}^n (y_i - a_0 - a_1 x_{i1} - a_2 x_{i2})^2 \rightarrow Min!,
$$

so erhält man die Normalgleichungen

$$
\begin{cases}\nn \cdot a_0 + a_1 \sum_{i=1}^n x_{i1} + a_2 \sum_{i=1}^n x_{i2} = \sum_{i=1}^n y_i \\
a_0 \sum_{i=1}^n x_{i1} + a_1 \sum_{i=1}^n x_{i1}^2 + a_2 \sum_{i=1}^n x_{i1} x_{i2} = \sum_{i=1}^n x_{i1} y_i \\
a_0 \sum_{i=1}^n x_{i2} + a_1 \sum_{i=1}^n x_{i1} x_{i2} + a_2 \sum_{i=1}^n x_{i2}^2 = \sum_{i=1}^n x_{i2} y_i\n\end{cases}
$$

# B. 3. 6.

Analog zur einfachen linearen Regression können auch die multiplen Regressionskoeffizienten als Beziehungen zwischen den Varianzen und Kovarianzen dargestellt werden.

Zunächst dividieren wir die 1. Normalgleichung durch n, multiplizieren mit  $\sum x_{i1}$ 1 n i i  $x_i$  $\sum_{i=1} x_{i1}$  und

subtrahieren das Ergebnis von der2. Normalgleichung und erhalten:

$$
\sum_{i=1}^n x_{i1} y_i - \bar{y} \sum_{i=1}^n x_{i1} = a_1 \left( \sum_{i=1}^n x_{i1}^2 - \bar{x}_1 \sum_{i=1}^n x_{i1} \right) + a_2 \left( \sum_{i=1}^n x_{i1} x_{i2} - \bar{x}_2 \sum_{i=1}^n x_{i1} \right).
$$

Dann multiplizieren wir die durch n dividierte 1. Normalgleichung mit $\sum x_{i1}$ 1 n i i  $x_i$  $\sum_{i=1} x_{i1}$  und subtrahieren das Ergebnis von der 3. Normalgleichung, wodurch sich ergibt:

$$
\sum_{i=1}^n x_{i2} y_i - \bar{y} \sum_{i=1}^n x_{i2} = a_1 \left( \sum_{i=1}^n x_{i1} x_{i2} - \bar{x}_1 \sum_{i=1}^n x_{i2} \right) + a_2 \left( \sum_{i=1}^n x_{i2}^2 - \bar{x}_2 \sum_{i=1}^n x_{i2} \right).
$$

Die letzten beiden Gleichungen lassen sich auch folgendermaßen darstellen:

$$
\sum_{i=1}^{n} \left( x_{i1} - \bar{x}_{1} \right) \left( y_{i} - \bar{y} \right) = a_{1} \sum_{i=1}^{n} \left( x_{i1} - \bar{x}_{1} \right)^{2} + a_{2} \sum_{i=1}^{n} \left( x_{i1} - \bar{x}_{1} \right) \left( x_{i2} - \bar{x}_{2} \right)
$$

$$
\sum_{i=1}^{n} \left( x_{i2} - \bar{x}_{2} \right) \left( y_{i} - \bar{y} \right) = a_{1} \sum_{i=1}^{n} \left( x_{i1} - \bar{x}_{1} \right) \left( x_{i2} - \bar{x}_{2} \right) + a_{2} \sum_{i=1}^{n} \left( x_{i2} - \bar{x}_{2} \right)^{2}.
$$

Dividieren wir nun die letzten beiden Gleichungen jeweils durch  $n-1$  und lösen unter Beachtung der Definitionen der Varianzen und Kovarianzen nach den Regressionskoeffizienten  $a_1$  und  $a_2$ , so erhalten wir:

$$
a_1 = \frac{s_{1y}s_2^2 - s_{2y}s_{12}}{s_1^2s_2^2 - s_{12}^2}, \qquad a_2 = \frac{s_1^2s_{2y} - s_{12}s_{1y}}{s_1^2s_2^2 - s_{12}^2}.
$$

#### BS. 3. 2. (Erweiterung des Beispiels BS.3.1.)

Es sei angenommen, dass das Niveau der Arbeitsproduktivität nicht nur vom Automatisierungsgrad der Arbeit  $x_1$ , sondern auch vom Alter der Beschäftigten  $x_2$  abhängt. Damit haben wir folgende Informationen:

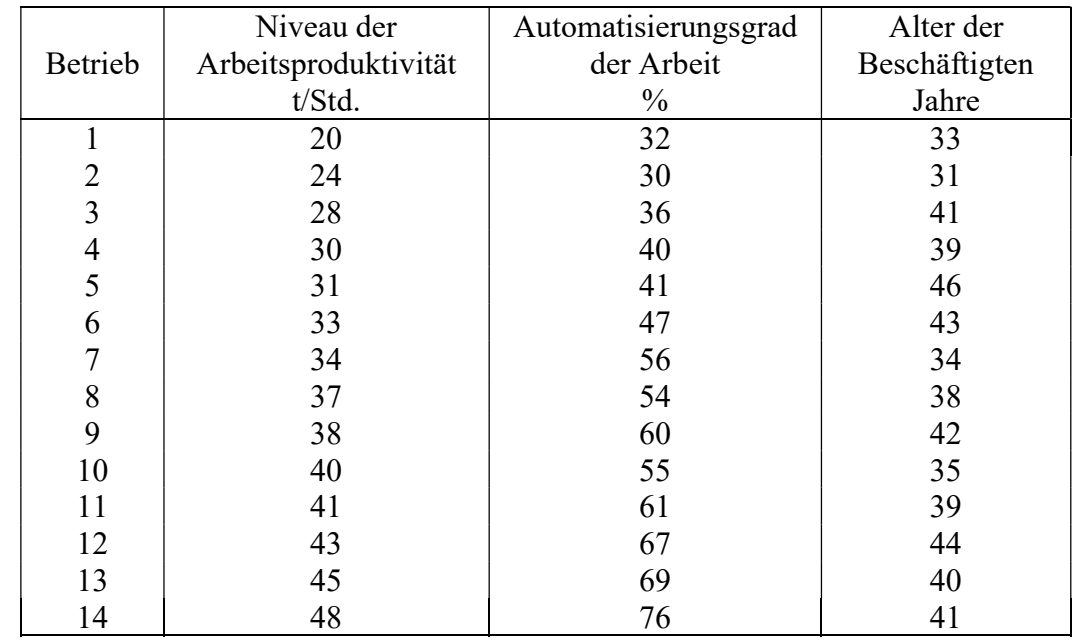

| i      | $y_i$ | $x_{i1}$ | $x_{i2}$ | $x_{i1}^2$ | $x_{i2}^2$ | $x_{i1} \cdot y_i$ | $x_{i2} \cdot y_i$ | $x_{i1} \cdot x_{i2}$ |
|--------|-------|----------|----------|------------|------------|--------------------|--------------------|-----------------------|
|        | 20    | 32       | 33       | 1024       | 1089       | 640                | 660                | 1056                  |
| 2      | 26    | 30       | 31       | 900        | 961        | 720                | 744                | 930                   |
| 3      | 28    | 36       | 41       | 1296       | 1681       | 1008               | 1148               | 1476                  |
| 4      | 30    | 40       | 39       | 1600       | 1521       | 1200               | 1170               | 1560                  |
| 5      | 31    | 41       | 46       | 1681       | 2116       | 1271               | 1426               | 1886                  |
| 6      | 33    | 47       | 43       | 2209       | 1849       | 1551               | 1419               | 2021                  |
| 7      | 34    | 56       | 34       | 3136       | 1156       | 1904               | 1156               | 1904                  |
| 8      | 37    | 54       | 38       | 2916       | 1444       | 1998               | 1406               | 2052                  |
| 9      | 38    | 60       | 42       | 3000       | 1764       | 2280               | 1596               | 2520                  |
| 10     | 40    | 55       | 35       | 3025       | 1225       | 2200               | 1400               | 1925                  |
| 11     | 41    | 61       | 39       | 3721       | 1521       | 2501               | 1599               | 2379                  |
| 12     | 43    | 67       | 44       | 4489       | 1936       | 2881               | 1892               | 2948                  |
| 13     | 45    | 69       | 40       | 4761       | 1600       | 3105               | 1800               | 2760                  |
| 14     | 48    | 76       | 41       | 5776       | 1681       | 3648               | 1968               | 3116                  |
| Summen | 492   | 724      | 546      | 40134      | 21544      | 26907              | 19384              | 28533                 |

Arbeitstabelle

 $_0$  +  $124u_1$  +  $340u_2$  =  $_{0}$  + 40134 $a_{1}$  + 28333 $a_{2}$  =  $_{0}$  + 20333 $u_{1}$  + 21344 $u_{2}$  =  $14a_0 + 724a_1 + 546a_2 = 492$  $724a_0 + 40134a_1 + 28533a_2 = 26907$  $546a_0 + 28533a_1 + 21544a_2 = 19384$  $a_0$  +724 $a_1$  +546 $a_2$ =  $a_0 + 40134a_1 + 28533a_2 =$  $a_0 + 28533a_1 + 21544a_2 =$  $\begin{bmatrix} 14a_0 & +724a_1 & +546a_2 = 4 \\ 724a_1 + 40124a_2 + 28522a_2 = 2 \end{bmatrix}$  $\left\{ 724a_0 + 40134a_1 + 28533a_2 = 2 \right.$  $\left[546a_0 + 28533a_1 + 21544a_2\right]$  = 19

Das Gleichungssystem hat die Lösung:

$$
a_0 = 1.7408,
$$
  $a_1 = 0.5259,$   $a_2 = 0.1591.$ 

Damit lautet die gesuchte Regressionsfunktion:

$$
y^* = 1.7408 + 0.5259x_1 + 0.1591x_2
$$

# B. 3. 7. (Lineare Regression mit m+1 erklärenden Variablen)

Betrachtet seien die Funktionen

$$
y^* = a_0 x_0 + a_1 x_1 + \dots + a_m x_m \qquad \text{bzw.} \quad y = a_0 x_0 + a_1 x_1 + \dots + a_m x_m + u^*
$$

Sei

$$
y = \begin{pmatrix} y_1 \\ y_2 \\ \vdots \\ y_n \end{pmatrix}, \quad X = \begin{pmatrix} x_{10} & x_{11} & \cdots & x_{1m} \\ x_{20} & x_{21} & \cdots & x_{2m} \\ \vdots & \vdots & \ddots & \vdots \\ x_{n0} & x_{n1} & \cdots & x_{nm} \end{pmatrix}, \quad u^* = \begin{pmatrix} u_1^* \\ u_2^* \\ \vdots \\ u_n^* \end{pmatrix}, \quad b = \begin{pmatrix} b_1 \\ b_2 \\ \vdots \\ b_m \end{pmatrix}.
$$

Damit erhält man die Matrizengleichungen

$$
y^* = Xa \qquad \qquad \text{bzw.} \qquad \qquad y = Xa + u^*.
$$

Unter Anwendung der Methode der kleinsten Quadratsummen ergibt sich:

$$
S(a) = (y - y^*)^T (y - y^*) = u^{*T} u^* \to M_{b}^{in!}
$$

Bzw.

$$
S(a) = u^{*T} u^* = (y - Xa)^T (y - Xa) \rightarrow Min_a
$$

Bzw.

$$
S(a) = y^T y - 2a^T X^T y + a^T X y + a^T X^T X a \rightarrow M_a
$$

Die partielle Ableitung dieser Funktion wird nun gebildet und gleich Null gesetzt:

$$
\frac{\partial S(a)}{\partial a} = -2X^T y + 2X^T X a = 0.
$$

Hieraus folgt die Lösung

$$
a = \left(X^T X\right)^{-1} X^T y
$$

Unter Berücksichtigung der Scheinvariablen  $x_{i0} \equiv 1, \forall i$ , sind:

$$
XTX = \begin{pmatrix} n & \sum_{i} x_{i1} & \cdots & \sum_{i} x_{im} \\ \sum_{i} x_{i1} & \sum_{i} x_{i1}^{2} & \cdots & \sum_{i} x_{i1} x_{im} \\ \vdots & \vdots & \ddots & \vdots \\ \sum_{i} x_{im} & \sum_{i} x_{im} x_{i1} & \cdots & \sum_{i} x_{im}^{2} \end{pmatrix}; \qquad XTy = \begin{pmatrix} \sum_{i} y_{i} \\ \sum_{i} x_{i1} y_{i} \\ \vdots \\ \sum_{i} x_{im} y_{i} \end{pmatrix}
$$

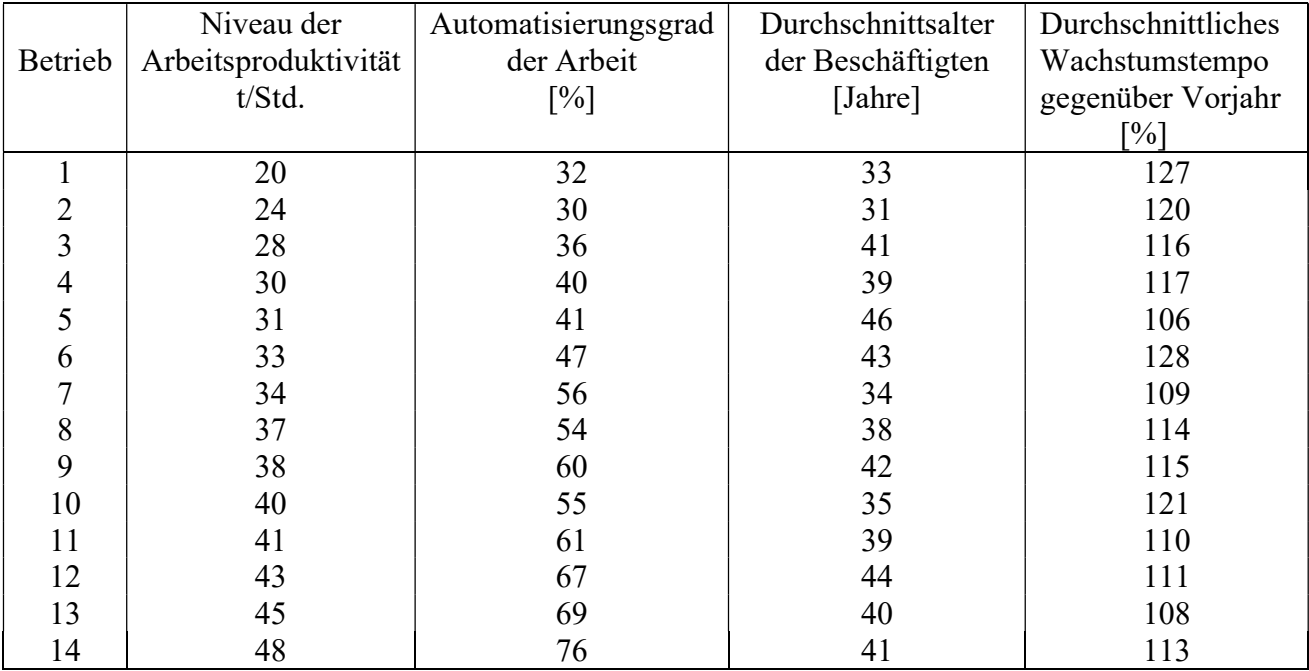

# BS. 3.3. (Erweiterung des Beispiels BS.3.2.)

Lösung:

Wir haben:

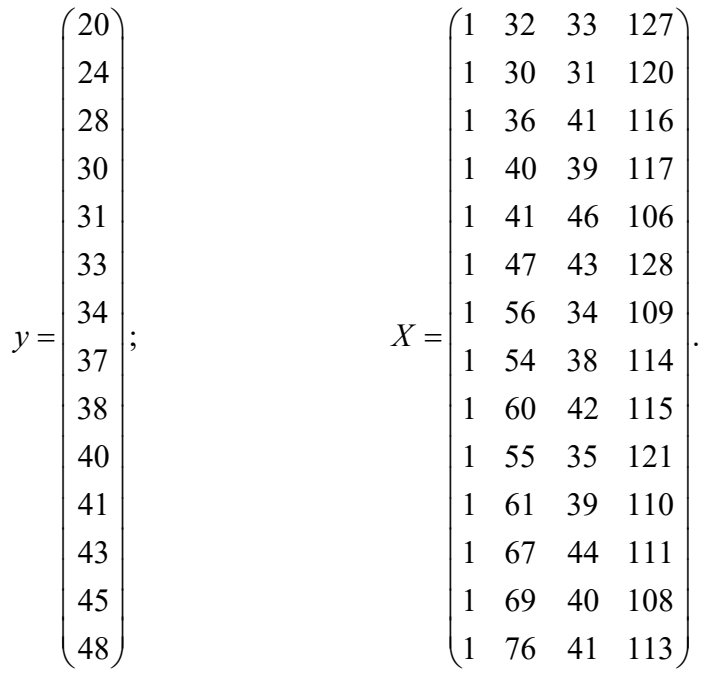

Hieraus folgt:

$$
X^{T} X = \begin{pmatrix} 14 & 724 & 546 & 1615 \\ 724 & 40134 & 28533 & 82884 \\ 546 & 28533 & 21544 & 62840 \\ 1615 & 82884 & 62840 & 186891 \end{pmatrix}; \quad X^{T} y = \begin{pmatrix} 492 \\ 26907 \\ 19384 \\ 56389 \end{pmatrix};
$$

$$
\begin{bmatrix} 43 \\ 45 \\ 48 \end{bmatrix}
$$
\nHieraus folgt:  
\n
$$
X^T X = \begin{bmatrix} 14 & 724 & 546 & 1615 \\ 724 & 40134 & 28533 & 82884 \\ 546 & 28533 & 21544 & 62840 \\ 1615 & 82884 & 62840 & 186891 \end{bmatrix}; \quad X^T y = \begin{bmatrix} 492 \\ 26907 \\ 19384 \\ 56389 \end{bmatrix};
$$
\n
$$
a = (X^T X)^{-1} X^T y = \begin{bmatrix} 52.88929 & -0.06869 & -0.26929 & -0.33603 \\ -0.06869 & 0.00052 & -0.00034 & 0.00048 \\ -0.26929 & -0.00034 & 0.00048 & 0.00083 \\ -0.33603 & 0.00048 & 0.00083 & 0.00242 \end{bmatrix} \begin{bmatrix} 5.05729 \\ 26907 \\ 26907 \\ 19384 \\ 9.15092 \\ -0.02389 \end{bmatrix}.
$$

Damit lautet die gesuchte Regressionsfunktion:

$$
y^* = 5.05729 + 0.52123x_1 + 0.15092x_2 - 0.02389x_3
$$

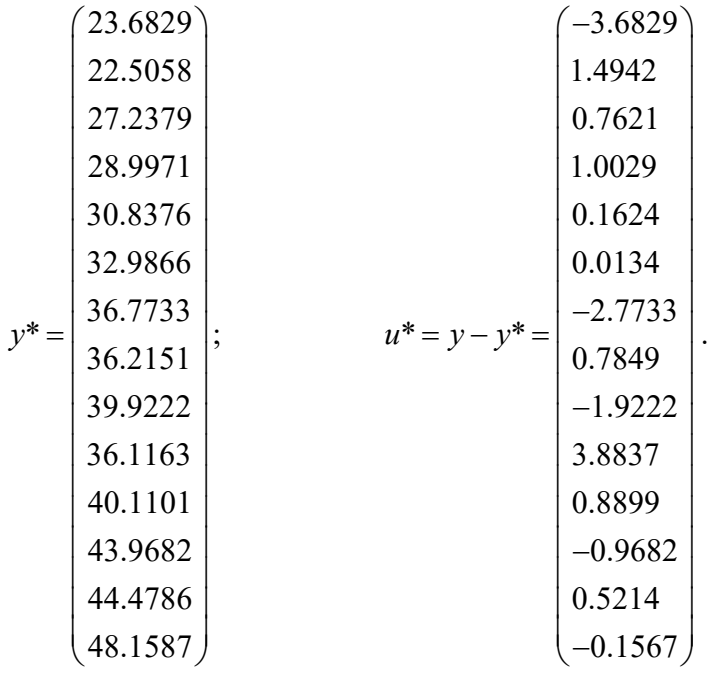

# B. 3. 8. (Annahmen des linearen Regressionsmodells)

- 1. Linearität in den Parametern.
- 2. Erwartungswert der Störgrößen gleich Null.
- 3. Berücksichtigung aller relevanten Variablen.
- 4. Homoskedastizität, d.h. die Störgrößen haben eine konstante Varianz.
- 5. Unabhängigkeit der Störgrößen.
- 6. Keine lineare Abhängigkeit zwischen den unabhängigen Variablen.
- 7. Störgrößen sind normalverteilt.

#### B. 3. 9.

Das Kriterium der Methode der kleinsten Quadratsummen

$$
\sum_{i=1}^{n} (y_i - y_i^*)^2 = \sum_{i=1}^{n} u_i^* \to Min!
$$

ist nicht gerade vorteilhaft als eine Maßzahl für den Grad der Anpassung einer Regressionsfunktion an die gegebenen empirischen Daten. Durch das Kriterium wird zwar eine untere Grenze von Null festgelegt, aber keine obere Grenze. Daher entsteht die Notwendigkeit der Suche nach einem anderen Kriterium.

#### B. 3. 10. (Gesamtvarianz der empirischen Werte und deren Zerlegung)

Die Varianz der empirischen Werte der erklärenden Variablen y ist:

$$
s_{y}^{2} = \frac{\sum_{i=1}^{n} \left(y_{i} - \bar{y}\right)^{2}}{n-1}.
$$

Diese Varianz wird auch als Gesamtvarianz bezeichnet.

Nun gilt aber:

$$
y_i - \overline{y} = (y_i - y_i^*) - (y_i^* - \overline{y}).
$$

Das Quadrieren und über alle i Summieren dieser Beziehung ergibt:

$$
\sum_{i=1}^n (y_i - \bar{y})^2 = \sum_{i=1}^n (y_i - y_i^*)^2 + 2\sum_{i=1}^n (y_i - y_i^*)(y_i^* - \bar{y}) + \sum_{i=1}^n (y_i^* - \bar{y})^2.
$$

Es lässt aber nun zeigen, dass

$$
\sum_{i=1}^{n} y_i^* = \sum_{i=1}^{n} y_i
$$

und

$$
\sum_{i=1}^n y_i^* u_i = 0
$$

und folglich

$$
2\sum_{i=1}^{n} (y_i - y_i^*)(y_i^* - y) = 0
$$

gilt, so dass:

$$
\sum_{i=1}^{n} (y_i - \bar{y})^2 = \sum_{i=1}^{n} (y_i - y_i^*)^2 + \sum_{i=1}^{n} (y_i^* - \bar{y})^2.
$$

Hieraus folgt:

$$
\frac{\sum_{i=1}^{n} (y_i - \bar{y})^2}{n-1} = \frac{\sum_{i=1}^{n} (y_i - y_i^*)^2}{n-1} + \frac{\sum_{i=1}^{n} (y_i^* - \bar{y})^2}{n-1}
$$

$$
= \frac{\sum_{i=1}^{n} u_i^{*2}}{n-1} + \frac{\sum_{i=1}^{n} (y_i^* - \bar{y})}{n-1}.
$$

Schließlich hat man

$$
s_y^2 = s_u^2 + s_{y*}^2
$$

Hier ist:

$$
s_u^{'2}
$$
: die sog. "nicht erklärte" Varianz

 $s_{v^*}^2$ : Varianz der Regresswerte.

#### $D. 3.4.$  (Einfaches Bestimmtheitsmaß)

Als einfaches Bestimmtheitsmaß für die einfache lineare Regression bezeichnet man:

$$
B_{yx} := \frac{\sum_{i=1}^{n} (y_i^* - \bar{y})^2}{\sum_{i=1}^{n} (y_i - \bar{y})^2} = \frac{\sum_{i=1}^{n} (y_i^* - \bar{y})^2}{\sum_{i=1}^{n} (y_i - \bar{y})^2}, \qquad 0 \le B_{yx} \le 1.
$$

#### B. 3. 11.

Die Formel für das einfache Bestimmtheitsmaß basiert auf den Überlegungen in B. 2. 9. Sie gibt den Anteil der "erklärenden" Varianz an der Gesamtvarianz an. Je größer der Anteil der Gesamtvarianz, desto besser passt sich die Regressionsfunktion den empirischen Werten an.

#### **B. 3. 12.** (Weitere Formeln für das einfache Bestimmtheitsmaß) Es gilt:

$$
B_{yx} = \frac{\left[\sum_{i=1}^{n} (y_i - \bar{y})(x_i - \bar{x})\right]^2}{\sum_{i=1}^{n} (y_i - \bar{y})^2 \sum_{i=1}^{n} (x_i - \bar{x})^2}
$$

 $bzw.$ 

$$
B_{yx} := \frac{\left(n \cdot \sum_{i=1}^{n} x_i \cdot y_i - \sum_{i=1}^{n} x_i \cdot \sum_{i=1}^{n} y_i\right)^2}{\left(n \cdot \sum_{i=1}^{n} x_i^2 - \sum_{i=1}^{n} x_i \cdot \sum_{i=1}^{n} x_i\right) \cdot \left(n \cdot \sum_{i=1}^{n} y_i^2 - \sum_{i=1}^{n} y_i \cdot \sum_{i=1}^{n} y_i\right)}.
$$

#### $D. 3.5.$  (Einfaches Unbestimmtheitsmaß) Als Unbestimmtheitsmaß bezeichnet man:

$$
U_{yx} := \frac{\sum_{i=1}^{n} (y_i - y_i^*)^2}{\sum_{i=1}^{n} (y_i - \bar{y})^2} = \frac{\sum_{i=1}^{n} (y_i - y_i^*)^2}{\sum_{i=1}^{n} (y_i - \bar{y})^2}.
$$

B. 3. 13. Offensichtlich gilt  $B_{yx} + U_{yx} = 1.$ 

BS. 3. 1. (Fortsetzung)

$$
B_{yx} = \frac{(14 \cdot 26907 - 724 \cdot 492)^2}{(14 \cdot 40134 - 724^2)(14 \cdot 18138 - 492^2)} \approx 0.938.
$$

Interpretation: Die Produktivität wird zu etwa 93.8% durch das Automatisierungsgrad der Arbeit bestimmt. Der Anteil der "Störfaktoren" ist etwa 6.2%.

# D. 3. 6. (Mehrfaches bzw. multiples Unbestimmtheitsmaß)

Als mehrfaches bzw. multiples Bestimmtheitsmaß bezeichnet man:

$$
B_{y;1,2,\dots,m} = \frac{\sum_{i=1}^{n} (y_i^* - \bar{y})^2}{\sum_{i=1}^{n} (y_i - \bar{y})^2}, \quad 0 \le B_{y;1,2,\dots,m} \le 1.
$$

#### B. 3. 14.

In Matrizenschreibweise lässt sich das mehrfache Bestimmtheitsmaß folgendermaßen darstellen:

$$
B_{y;1,2,\dots,m} = \frac{a_{(1)}^T s_{xy}}{s_y^2}, \qquad 0 \le B_{y;1,2,\dots,m} \le 1.
$$

Hier sind:

$$
a_{(1)} = \begin{pmatrix} a_1 \\ \cdot \\ \cdot \\ \cdot \\ \cdot \\ a_m \end{pmatrix}, \quad s_{xy} = \begin{pmatrix} s_{1y} \\ \cdot \\ \cdot \\ \cdot \\ \cdot \\ s_{my} \end{pmatrix}.
$$

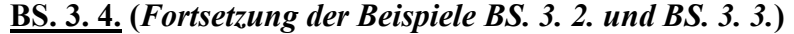

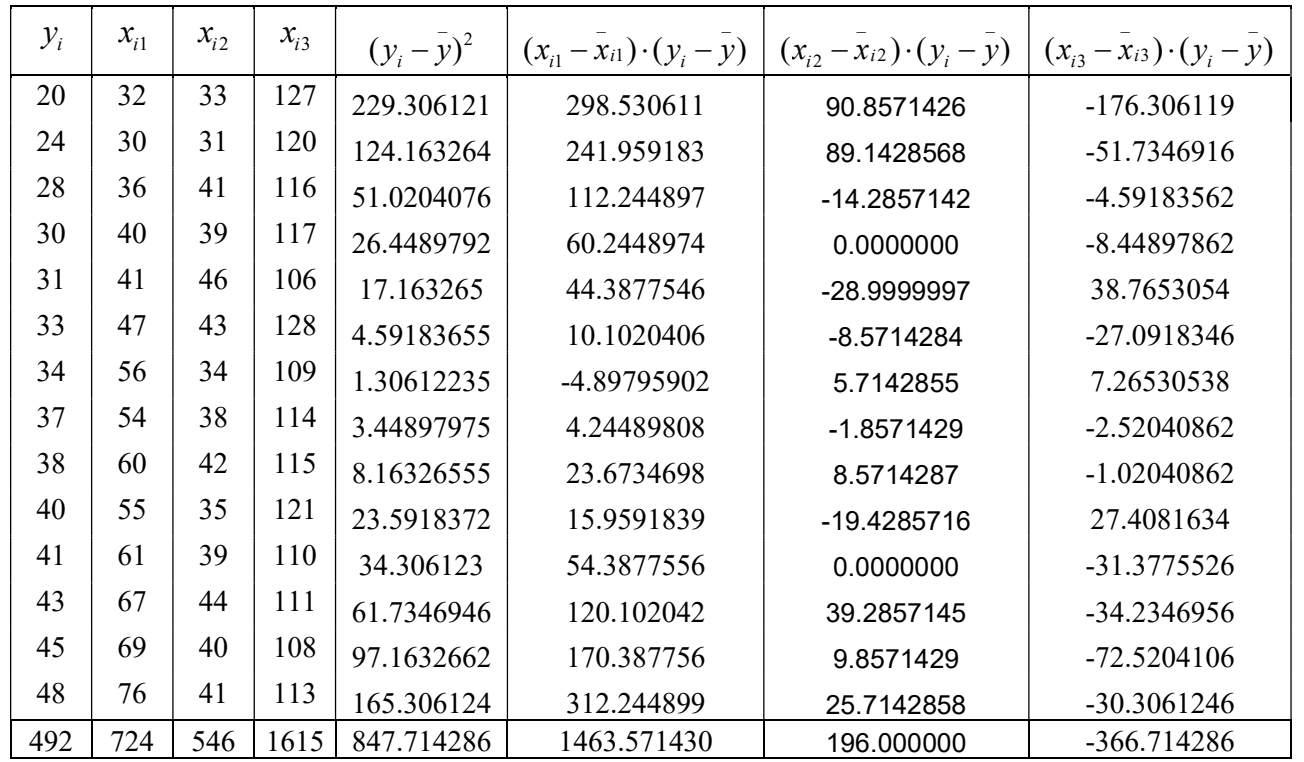

$$
\overline{y}
$$
 = 35.1428571,  $\overline{x}_1$  = 51.7142857,  $\overline{x}_2$  = 39.0000000,  $\overline{x}_3$  = 115.3571429

$$
s_y^2 = \frac{847.714286}{13} = 65.2087912
$$
  

$$
s_{x_1y} = \frac{1463.57143}{13} = 112.582418
$$
  

$$
s_{x_2y} = \frac{196.00000}{13} = 15.07692308
$$
  

$$
s_{x_3y} = \frac{-366.714286}{13} = -28.2087912
$$

## **BS. 3. 2.:**

$$
a_{(1)} = \begin{pmatrix} 0.5259 \\ 0.1591 \end{pmatrix}, \qquad s_{xy} = \begin{pmatrix} 112.582418 \\ 18.6373626 \end{pmatrix},
$$

$$
B_{y;12} = \frac{(0.5259 \quad 0.1591) \cdot \left(\frac{112.582418}{18.6373626}\right)}{65.2087912} = 0.953434297
$$

BS. 3. 3.:

$$
a_{(1)} = \begin{pmatrix} 0.52123 \\ 0.15092 \\ -0.02389 \end{pmatrix}, \quad s_{xy} = \begin{pmatrix} 112.582418 \\ 18.6373626 \\ -28.2087912 \end{pmatrix},
$$

$$
B_{y;12} = \frac{(0.5259 \quad 0.1591) \cdot \binom{112.582418}{18.6373626}}{65.2087912} = 0.953434297
$$
\n
$$
a_{(1)} = \begin{pmatrix} 0.52123 \\ 0.15092 \\ -0.02389 \end{pmatrix}, \quad s_{xy} = \begin{pmatrix} 112.582418 \\ 18.6373626 \\ -28.2087912 \end{pmatrix},
$$
\n
$$
(0.5213 \quad 0.15092 \quad -0.02389) \cdot \begin{pmatrix} 112.582418 \\ 15.07692308 \\ -28.2087912 \end{pmatrix} = 0.945248801
$$

# B. 3. 15.

Oftmals, vor allem bei kleinem Stichprobenumfang  $n$ , wird ein korrigiertes Bestimmtheitsmaß ermittelt, da die Anzahl der erklärenden Variablen die Anzahl der Freiheitsgrade wesentlich vermindert. Dadurch wird die Bestimmtheit überschätzt.

#### D. 3. 7 (Korrigiertes Bestimmtheitsmaß)

Als korrigiertes Bestimmtheitsmaß bezeichnet man

$$
B_{y;1...m}^{*} = 1 - \frac{s_u^2}{s_y^2}
$$
  
= 1 - U\_{y;1...m} \frac{n-1}{n-m-1}  
= 1 - (1 - B\_{y;1...m}) \frac{n-1}{n-m-1}

# BS. 3. 5. (BS. 3. 4. fortgesetzt)

BS. 3. 2.:

$$
B_{y;12}^* = 1 - (1 - 0.953434297) \frac{14 - 1}{14 - 2 - 1} = 0.944967805.
$$

1

BS. 3. 3.:

$$
B_{y;123}^* = 1 - (1 - 0.945248801) \frac{14 - 1}{14 - 3 - 1} = 0.928823441.
$$

#### D. 3. 8 (Varianz bzw. der Standardfehler der Residuen)

Als Varianz bzw. Standardfehler der Residuen (auch als Standardfehler der Regressionsschätzung genannt) bezeichnet man:

$$
s_u^2 = \frac{\sum_{i=1}^n u_i^{*2}}{n - (m+1)}
$$
  
= 
$$
\frac{1}{n - (m+1)} u^{*T} u^*
$$

#### D. 3. 9 (Varianz bzw. der Standardfehler der Regressionsparameter) Als Varianz bzw. Standardfehler der Parameter bezeichnet man:

$$
s_{a_i} = s_u \sqrt{x^{(ii)}}, \quad i = 0, 1, ..., n.
$$

Dabei ist  $x^{ii}$  das  $i$  – te Diagonalelement der Matrix  $(X^{T}X)^{-1}$ .

## D. 3. 10. (Relative Standardfehler der Regressionsparameter )

$$
s_{a_i}^{\prime} = \frac{s_{a_i}}{a_i}, \quad i = 0, 1, ..., n.
$$

# B. 3. 16.

Je größer diese relativen Standardfehler der Regressionsparameter sind, desto weniger zuverlässig sind die geschätzte Regressionsfunktion und die darauf bauenden Prognosewerte.

# BS. 3. 6.

# Zu BS. 3. 1.:

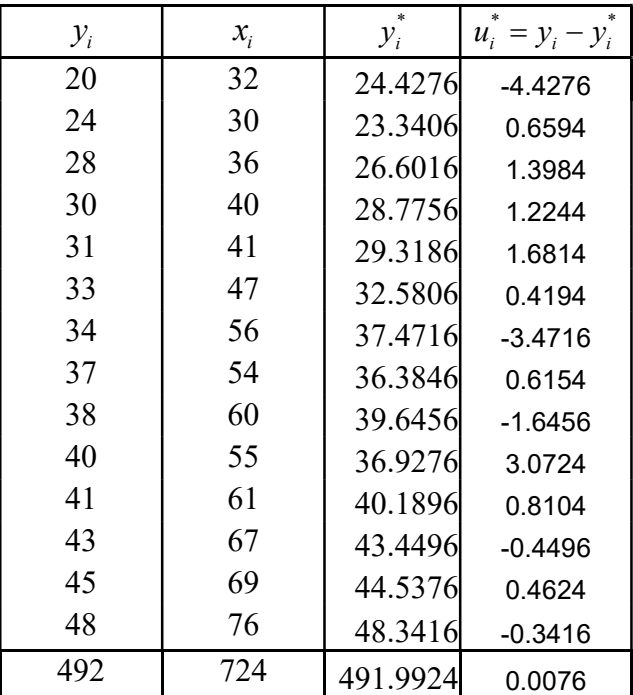

$$
u^* = y - y^* = \begin{pmatrix} -4.4276 \\ 0.6594 \\ 1.3984 \\ 1.2244 \\ 1.6814 \\ 0.4194 \\ -3.4716 \\ 0.6154 \\ -1.6456 \\ 3.0724 \\ 0.8104 \\ -0.4496 \\ 0.4624 \\ -0.3416 \end{pmatrix}
$$

$$
s_u^2 = \frac{1}{n - (m+1)} u^{*T} u^* = \frac{52.2638878}{12} = 4.355323983 ; \quad s_u \approx 2.086941298
$$

$$
XT X = \begin{pmatrix} 14 & 724 \\ 724 & 40134 \end{pmatrix}; \qquad (XT X)^{-1} = \begin{pmatrix} 1.06456 & -0.01920 \\ -0.01920 & 0.00037 \end{pmatrix},
$$
  
\n
$$
s_{a_0}^2 = 4.355323983 \cdot 52.88929 \approx 4.6365, \qquad s_{a_0} \approx 2.1533,
$$
  
\n
$$
s_{a_0}^2 = \frac{2.1533}{7.0356} \approx 0.3061, \text{ also ca. } 30.61\%
$$
  
\n
$$
s_{a_1}^2 = 4.355323983 \cdot 0.00037 \approx 0.00161, \qquad s_{a_1} \approx 0.0401,
$$
  
\n
$$
s_{a_0}^2 = \frac{0.0401}{0.5435} \approx 0.07378, \text{ also ca. } 7.38\%.
$$

$$
s_u^2 = \frac{1}{n - (m+1)} u^{*T} u^* = \frac{46.756936}{14 - (3+1)} = 4.65211605; \quad s_u \approx 2.1623
$$
\n
$$
s_{a_0}^2 = 4.65211605 \cdot 52.88929 \approx 246.0711 \qquad s_{a_0} \approx 15.6859,
$$
\n
$$
s_{a_0}^2 = \frac{15.6859}{5.05729} \approx 3.1016,
$$
\n
$$
s_{a_1}^2 = 4.65211605 \cdot 0.00052 \approx 0.00242 \qquad s_{a_1} \approx 0.04919,
$$
\n
$$
s_{a_2}^2 = 4.65211605 \cdot 0.00489 \approx 0.02275 \qquad s_{a_2} \approx 0.1508,
$$
\n
$$
s_{a_2}^2 = \frac{0.1508}{0.15092} \approx 0.9992,
$$
\n
$$
s_{a_3}^2 = 4.65211605 \cdot 0.00242 \approx 0.01126 \qquad s_{a_3} \approx 0.1061,
$$
\n
$$
s_{a_3}^2 = \left| \frac{0.1061}{-0.02389} \right| \approx 4.4414.
$$

Während für die einfache Regressionsfunktion die Standardfehler der Regressionsparameter akzeptabel sind, trifft das bei der multiplen Regressionsfunktion nur für den Standardfehler von  $a_1$ zu.

### B. 2. 17. (Konfidenzintervall der Regressionsparameter) Sei

$$
Y = A_0 + A_1 x_1 + \dots + A_m x_m
$$

die Regressionsgleichung der Grundgesamtheit.

Das Konfidenzintervall für den Regressionsparameter  $A_i$ ,  $i = 1,2,..., m$ , mit dem Signifikanzniveau  $\alpha$  wird folgendermaßen bestimmt:

$$
\[ a_i - t_{n-m-1} \cdot s_{a_i}, \ a_i - t_{n-m-1} \cdot s_{a_i} \], \ i = 0, 1, ..., m.
$$

BS. 3. 7. Sei  $\alpha = 0.05$ .

Zu BS. 3. 1.:

$$
A_0 \in [7.0356 - 2.179 \cdot 2.1533, 7.0356 + 2.179 \cdot 2.1533] \approx [2.3436, 11.7276],
$$

d.h. mit einer Wahrscheinlichkeit von 95% wird  $A_0$  dem obigen Intervall angehören.

Zu 
$$
a_1
$$
:  
\n $A_1 \in [0.5435 - 2.179 \cdot 0.0401, 0.5435 + 2.179 \cdot 0.0401] \approx [0.4561, 0.6308],$ 

d.h. mit einer Wahrscheinlichkeit von 95% wird  $A<sub>1</sub>$  dem obigen Intervall angehören.

Zu BS. 3. 4.: Nur für  $A<sub>1</sub>$ :

 $A_1 \in [0.52123 - 2.228 \cdot 0.04919, 0.52123 + 2.228 \cdot 0.04919] \approx [0.4116, 0.6212].$ 

#### **B. 3. 18.** (Test der Positivität von  $a_1$ )

Wir beschränken uns auf den Fall, dass die Standardabweichung des Störfaktors in der Grundgesamtheit  $\sigma_{\nu}$  nicht bekannt ist.

Dann sind folgende Schritte durchzuführen:

Schritt 1: Formuliere der Nullhypothese  $H_0$  und der Alternativhypothese  $H_1$ .

Schritt 2: Wende die  $t$  – Verteilung an. Schritt 3:

Bestimme die Annahme und die Ablehnungsbereiche auf Grund des Freiheitsgrades  $df = n - m - 1$  und  $\alpha$ . Die kritische Grenze sei mit  $t_{\alpha, n-m-1}$  bezeichnet.

Schritt 4: Berechne

$$
S_{stat} = \frac{a_1 - A_1}{S_{a_1}}.
$$

Schritt 5:

Entscheide über die Annahme oder der Ablehnung der Nullhypothese durch Verglich von  $t_{\alpha, n-m-1}$  und  $s_{stat}$  .

## BS. 3. 8. (BS. 3. 1.)

1.

$$
H_0: A_1 = 0, \quad H_1: A_1 > 0.
$$

2.

Da  $\sigma_{\mu}$  nicht bekannt ist, wird die  $t$  – Verteilung benutzt.

3.

Der Test ist wegen  $H_1$ :  $A_1 > 0$  rechtsseitig.  $df = 14 - 2 = 12$ . Damit liegt die Ablehnungsregion rechts von 1.782.

4.

$$
t_{\text{stat}} = \frac{a_{1} - A_{1}}{s_{a_{1}}} = \frac{0.5435}{0.0401} \approx 13.554.
$$

5.

Wegen  $13.5536 > 1.782$  wird die Nullhypothese abgelehnt. Dies bedeutet, dass mit zunehmendem Automatisierungsgrad der Arbeit das Niveau der Arbeitsproduktivität steigt.

# B. 3. 19. (Multiple nichtlineare Regression )

Wir beschränken und auf den Fall der sog. Cobb-Douglas-Produktionsfunktion:

$$
y^* = \gamma A^{\alpha} K^{\beta}, \ \alpha, \beta > 0
$$
 (*A*: Arbeit; *K*: Kapital)

Die Funktion wird nun linearisiert:

 $\lg y^* = \lg(\gamma A^\alpha K^\beta)$  $\lg y^* = \lg \gamma + \alpha \cdot \lg A + \beta \cdot K$ .

Mit

$$
Y^* := \lg y^*, \quad a_0 := \gamma, \quad a_1 := \alpha, \quad a_2 := \beta
$$

erhält man:

$$
Y^* = a_0 + A \cdot a_1 + K \cdot a_2.
$$

Die Normalgleichungen (siehe B. 3. 5.)

$$
\begin{cases}\nn \cdot a_9 + a_1 \sum_{i=1}^n x_{i1} + a_2 \sum_{i=1}^n x_{i2} = \sum_{i=1}^n y_i \\
a_0 \sum_{i=1}^n x_{i1} + a_1 \sum_{i=1}^n x_{i1}^2 + a_2 \sum_{i=1}^n x_{i1} x_{i2} = \sum_{i=1}^n x_{i1} y_i \\
a_0 \sum_{i=1}^n x_{i2} + a_1 \sum_{i=1}^n x_{i1} x_{i2} + a_2 \sum_{i=1}^n x_{i2}^2 = \sum_{i=1}^n x_{i2} y_i\n\end{cases}
$$

liefern die Regressionsparameter  $\alpha$ ,  $\beta$  und  $\gamma$ . Dabei wird

$$
x_{i1} := A_i, \quad x_{i2} := K_i
$$

gesetzt.

#### BS. 3.9.

Die nachfolgende Tabelle zeigt 7 verschiedene Kombinationen von Arbeit und Kapital und die entsprechende Produktionsmenge.

Die Abhängigkeit der Produktion von den Faktoren Arbeit und Kapital soll in der Form einer Regressionsfunktion des Cobb-Douglas-Typs

$$
y^* = \gamma A^{\alpha} K^{\beta}, \ \alpha, \beta, \gamma > 0
$$

dargestellt werden.

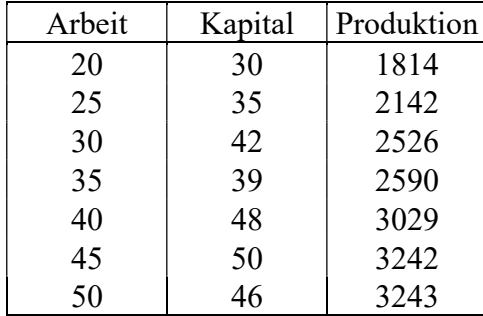

Lösung:

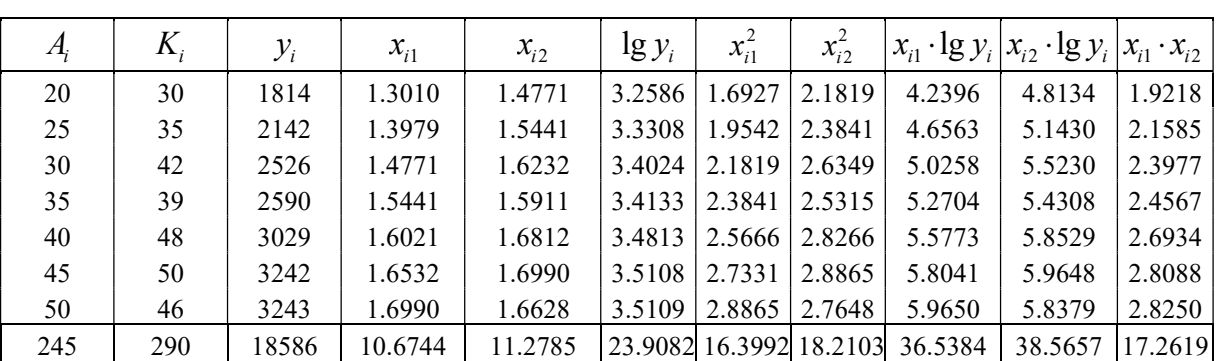

Arbeitstabelle

$$
\begin{cases}\n7a_0 + 10.6744a_1 + 11.2785a_2 = 23.9082 \\
10.6744a_0 + 16.3992a_1 + 17.2619a_2 = 36.5384 \\
11.2785a_0 + 17.2619a_1 + 18.2103a_2 = 38.5657\n\end{cases}
$$

Das Gleichungssystem hat die Lösung

 $a_0 = 1.9990$ ,  $a_1 = 0.4028$ ,  $a_2 = 0.4979$ .

Damit erhalten wir

 $\gamma = 99.77$ ,  $\alpha = 0.4028$ ,  $\beta = 0.4979$ .

Die gesuchte Regressionsfunktion lautet:

| А, | $K_{i}$ | $y_i$ | $y_i^{*2}$                           | $(y_i^* - y)^2$ | $(y_i - y)^2$                    |
|----|---------|-------|--------------------------------------|-----------------|----------------------------------|
| 20 | 30      | 1814  |                                      |                 | 1813.48316 708391.05 707521.311  |
| 25 | 35      | 2142  |                                      |                 | 2142.3069 263000.72 263315.595   |
| 30 | 42      | 2526  | 2524.64451   17029.8183   16677.8783 |                 |                                  |
| 35 | 39      | 2590  | 2589.05722 4367.31216 4243.59221     |                 |                                  |
| 40 | 48      | 3029  |                                      |                 | 3029.70085 140293.688 139769.161 |
| 45 | 50      | 3242  |                                      |                 | 3242.13532 344560.152 344401.303 |
| 50 | 46      | 3243  |                                      |                 | 3245.13086 348085.84 345576.017  |
|    |         | 18586 | 18586.45882 1825728.58 1821504.86    |                 |                                  |

 $y = 99.77 A^{0.4028} K^{0.4979}$ 

$$
B_{y12} = \frac{1821504.86}{1825728.58} \approx 0.9977.
$$

Die Produktion wird zu etwa 99.77% durch die Faktoren Arbeit und Kapital bestimmt.

(Letzte Aktualisierung: 26.08.19)